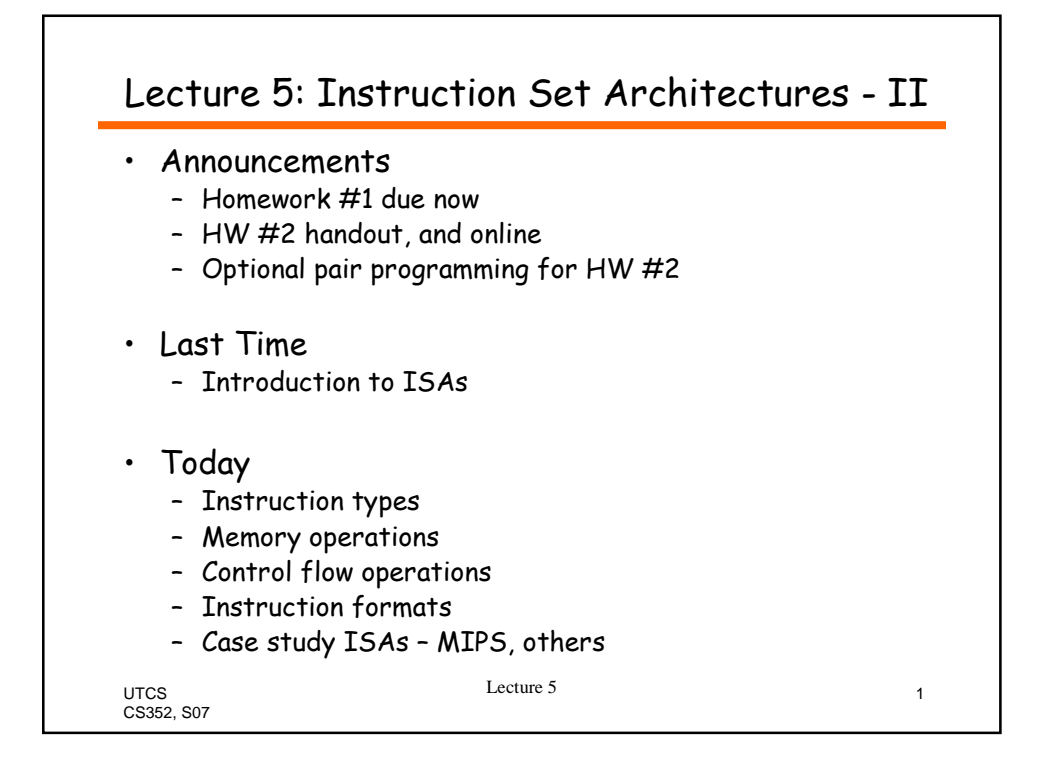

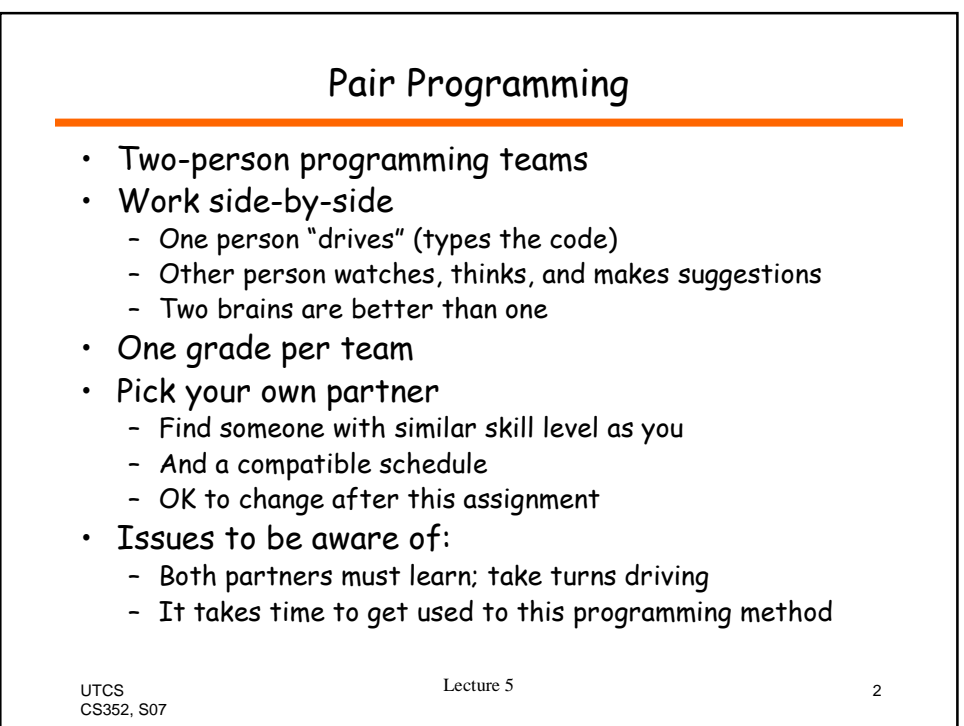

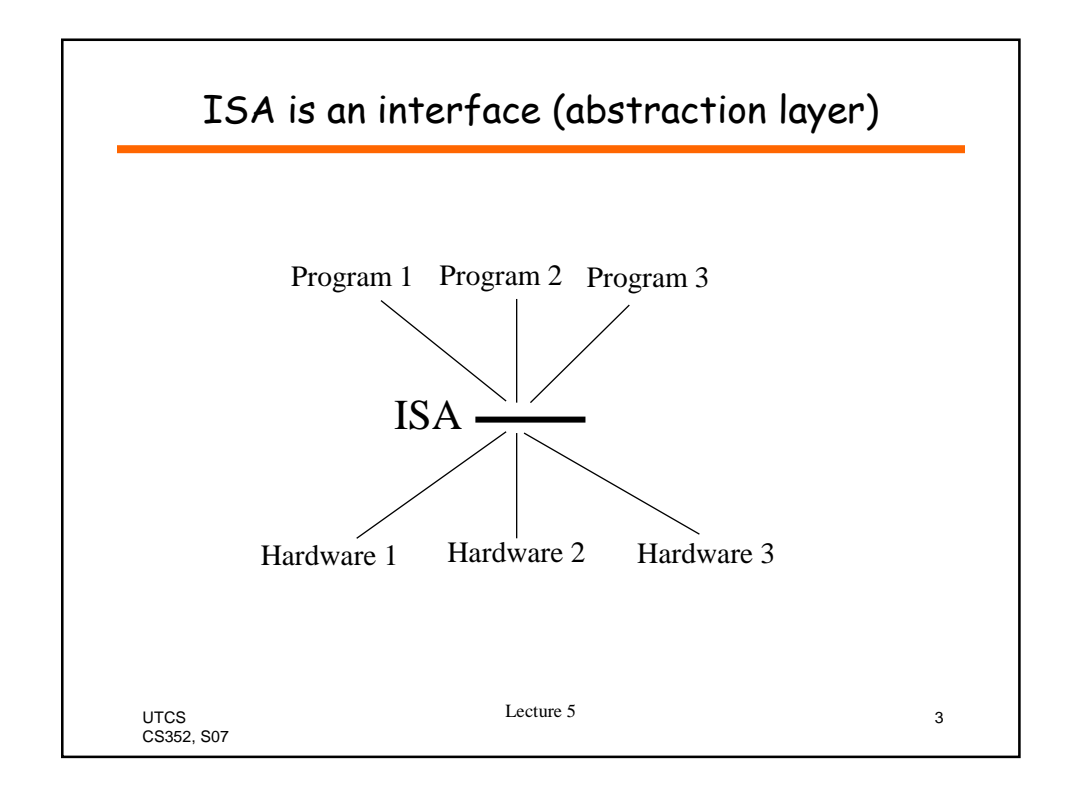

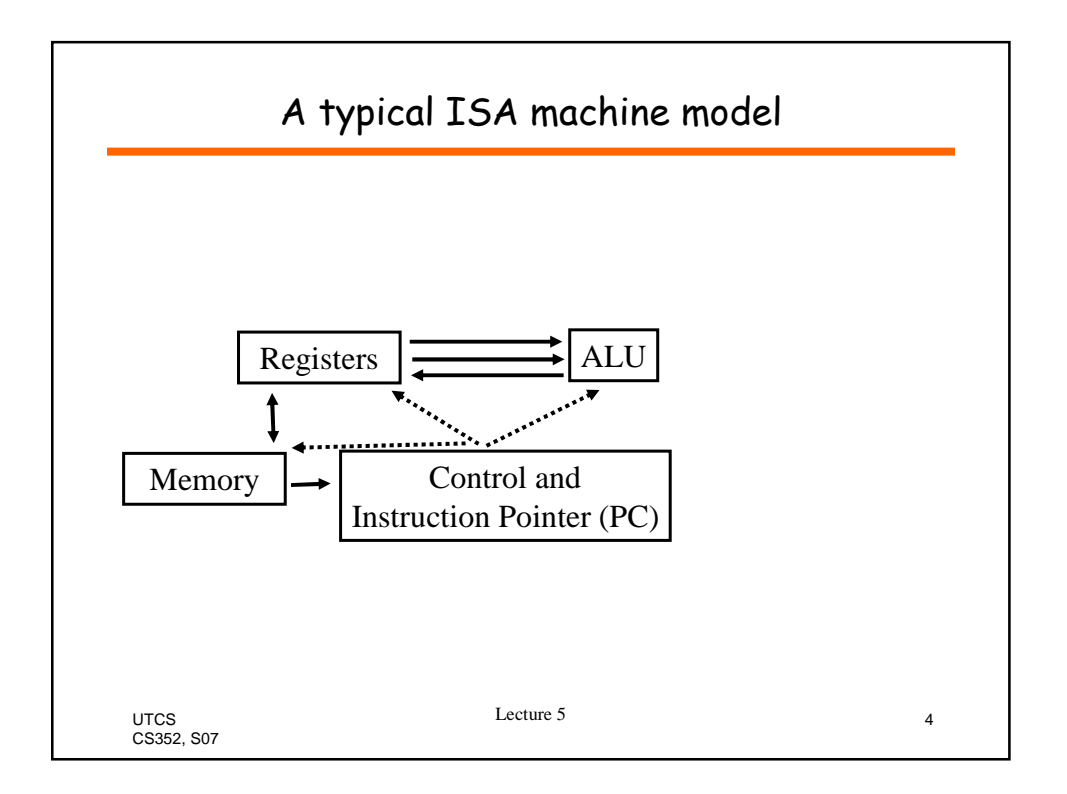

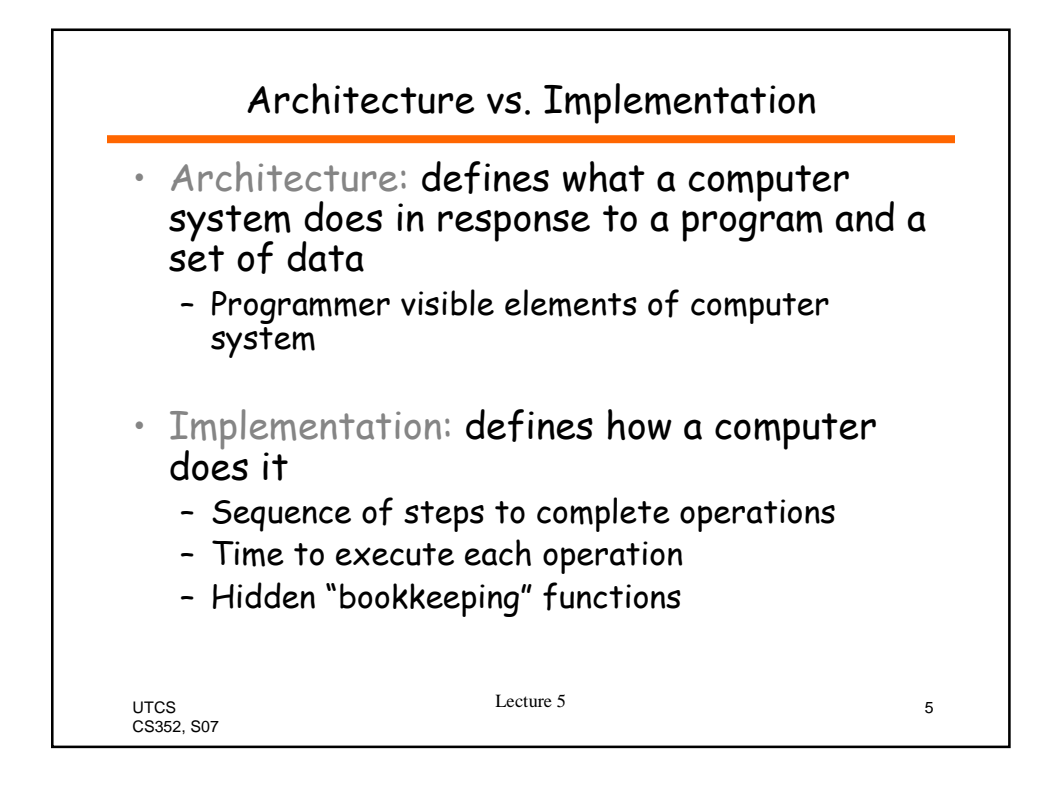

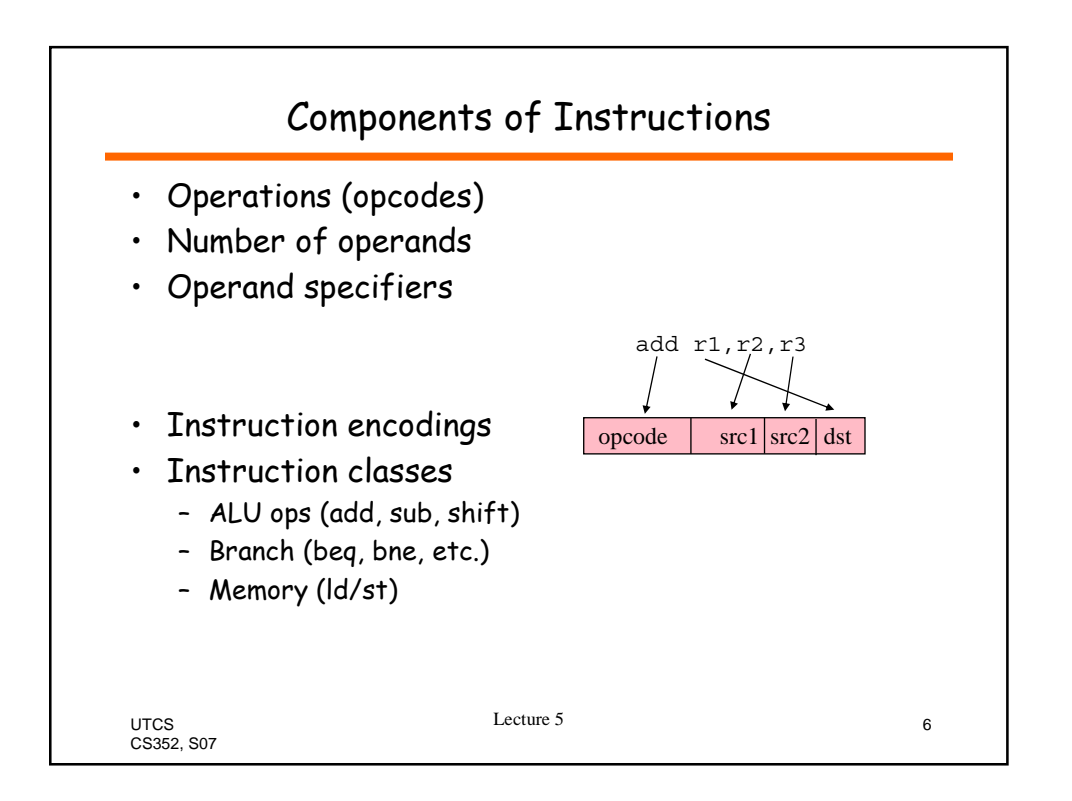

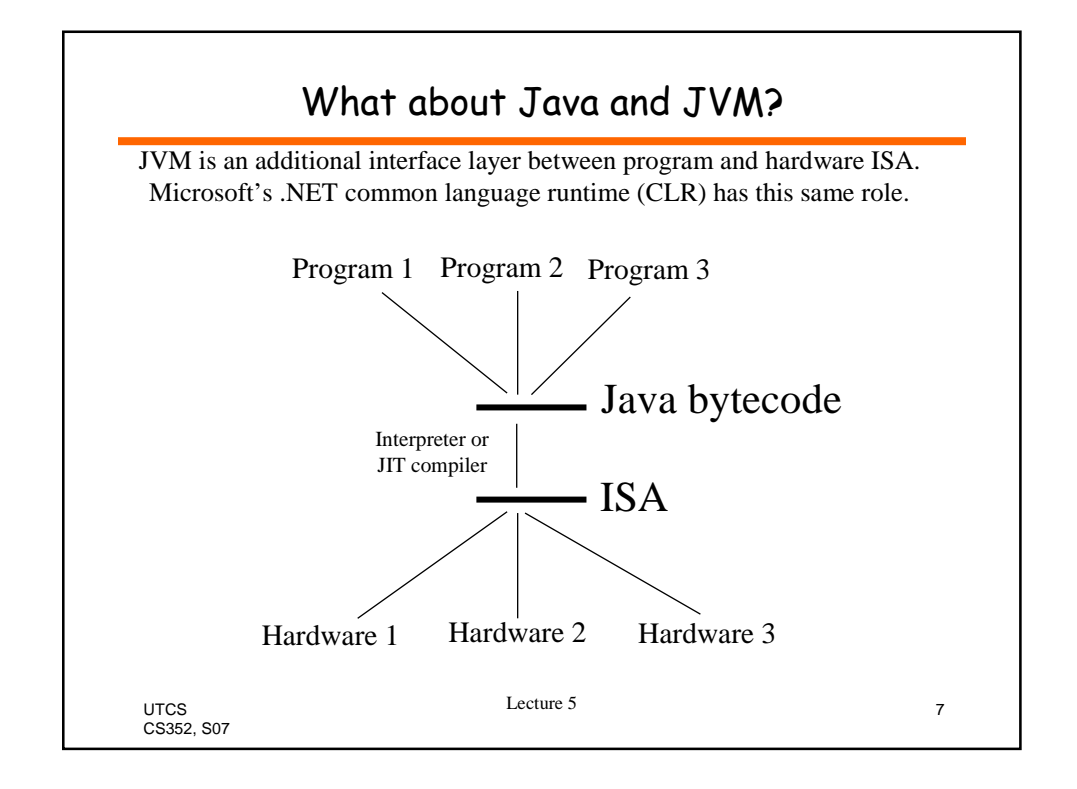

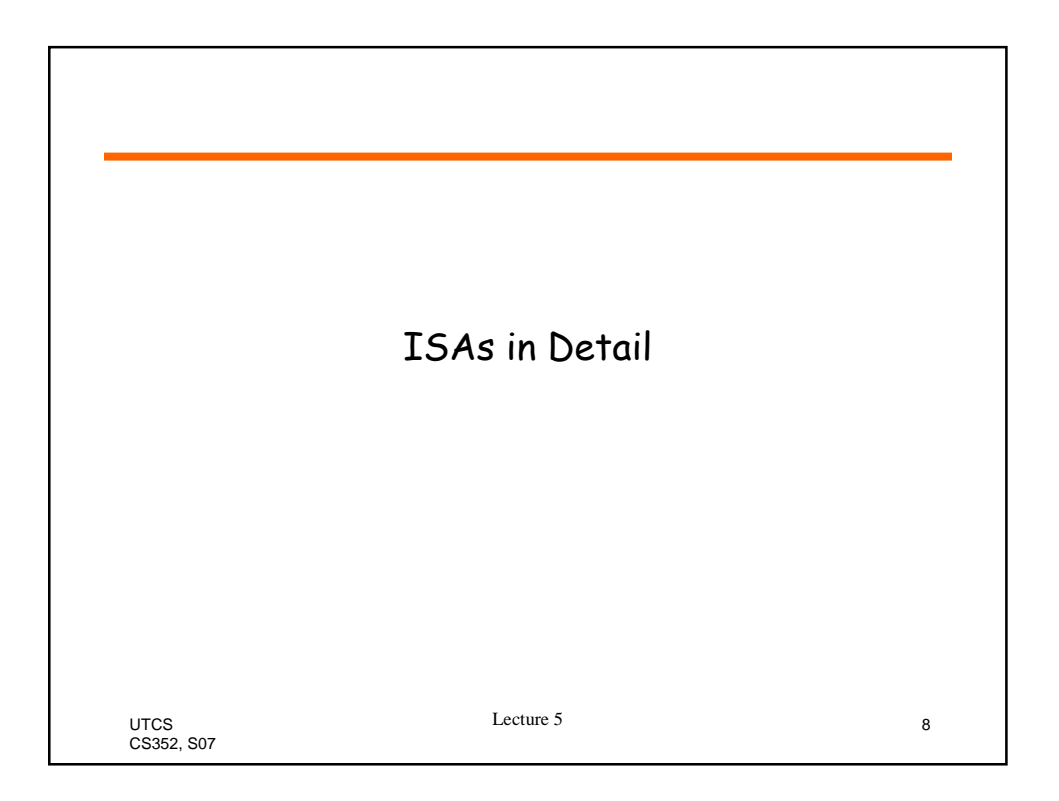

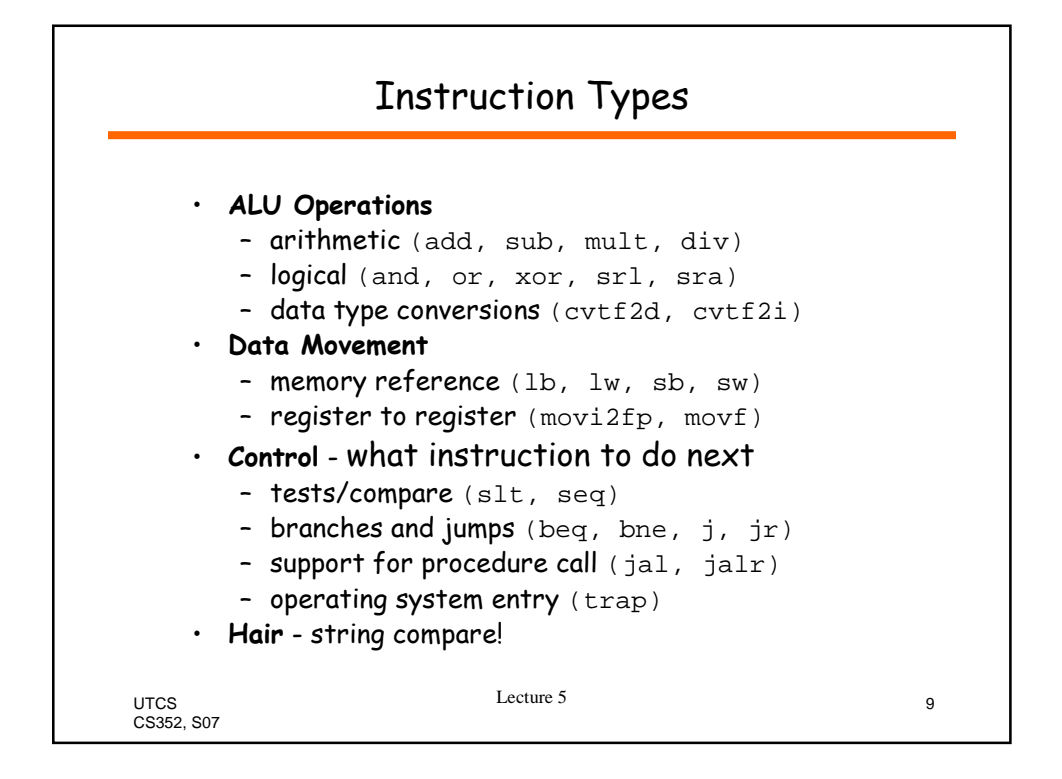

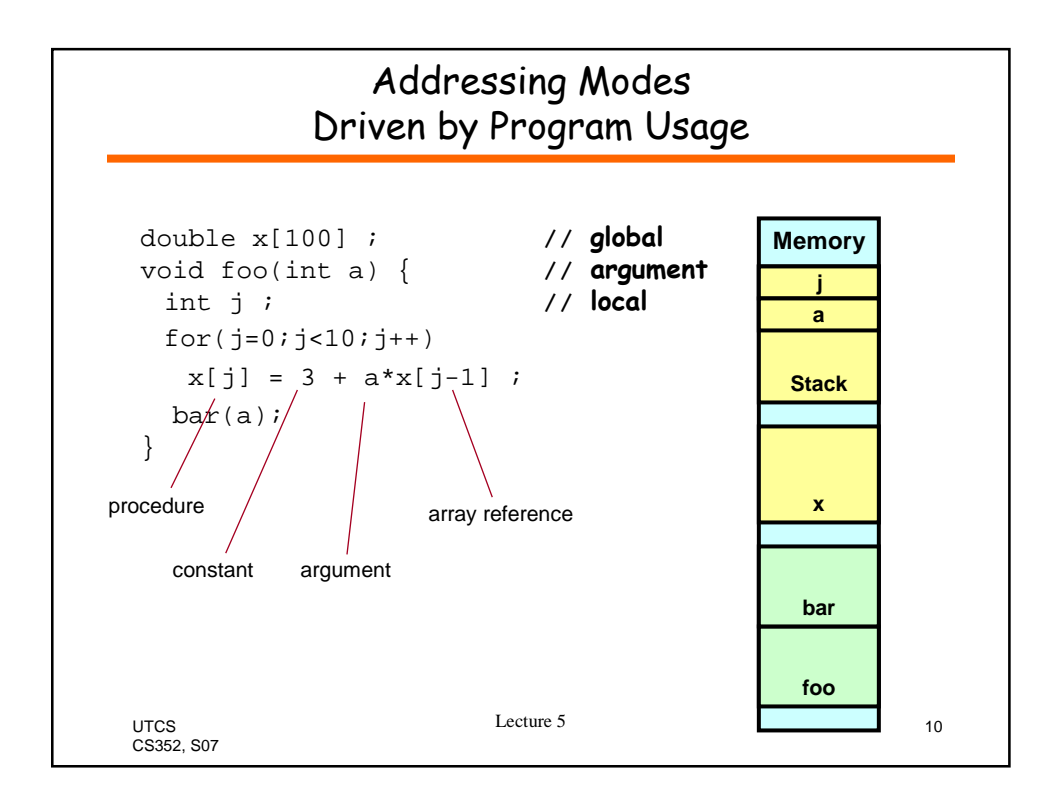

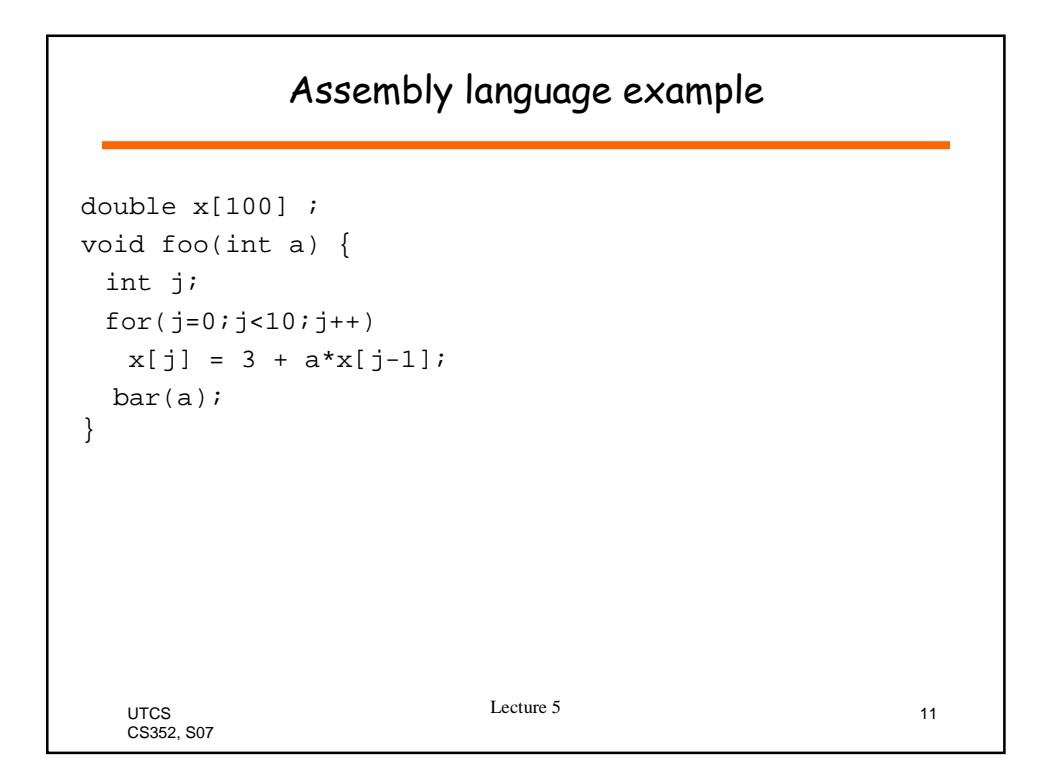

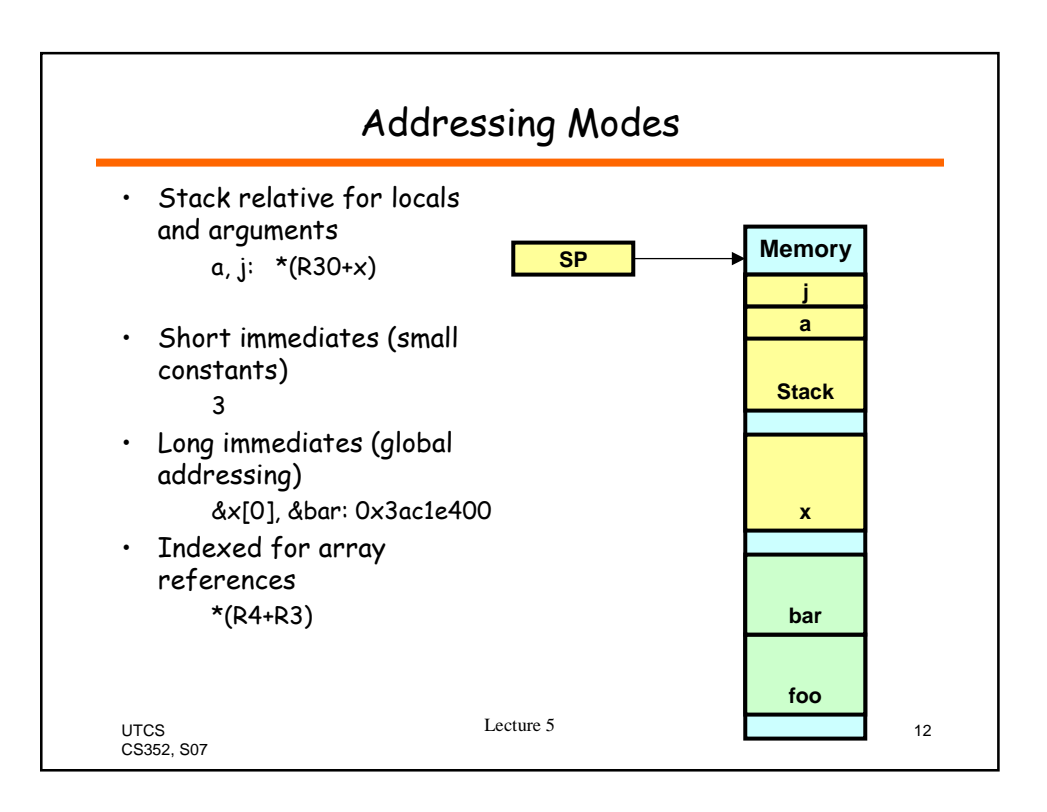

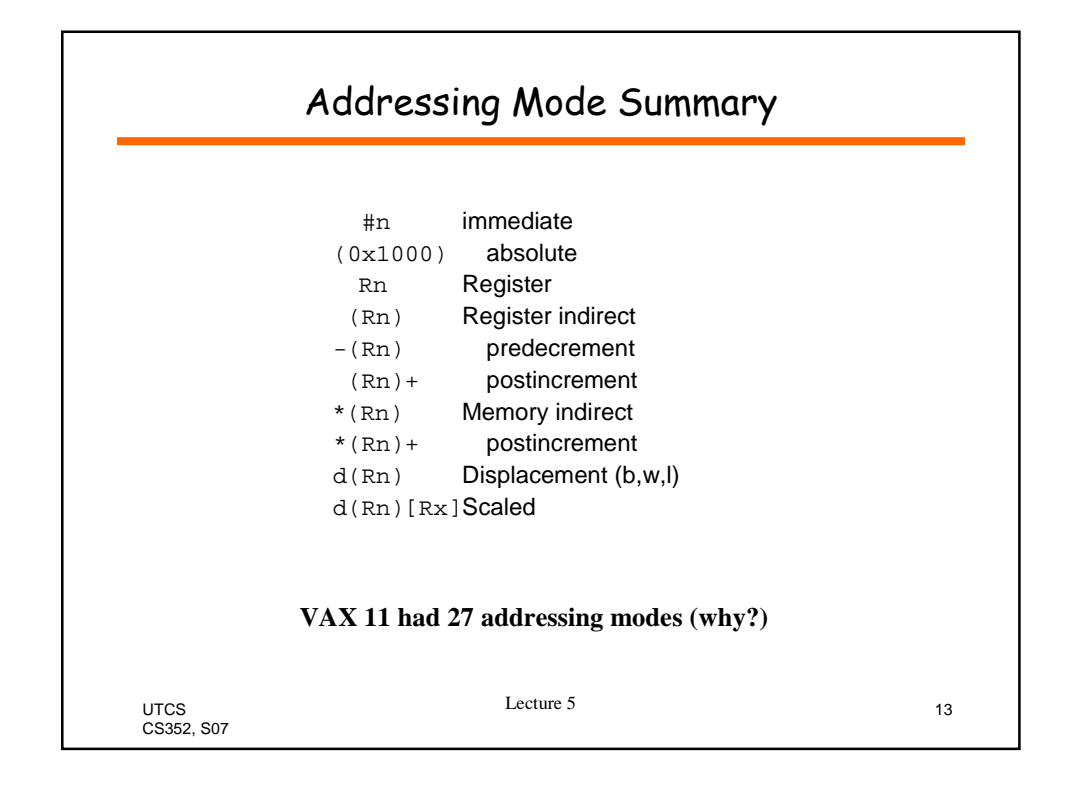

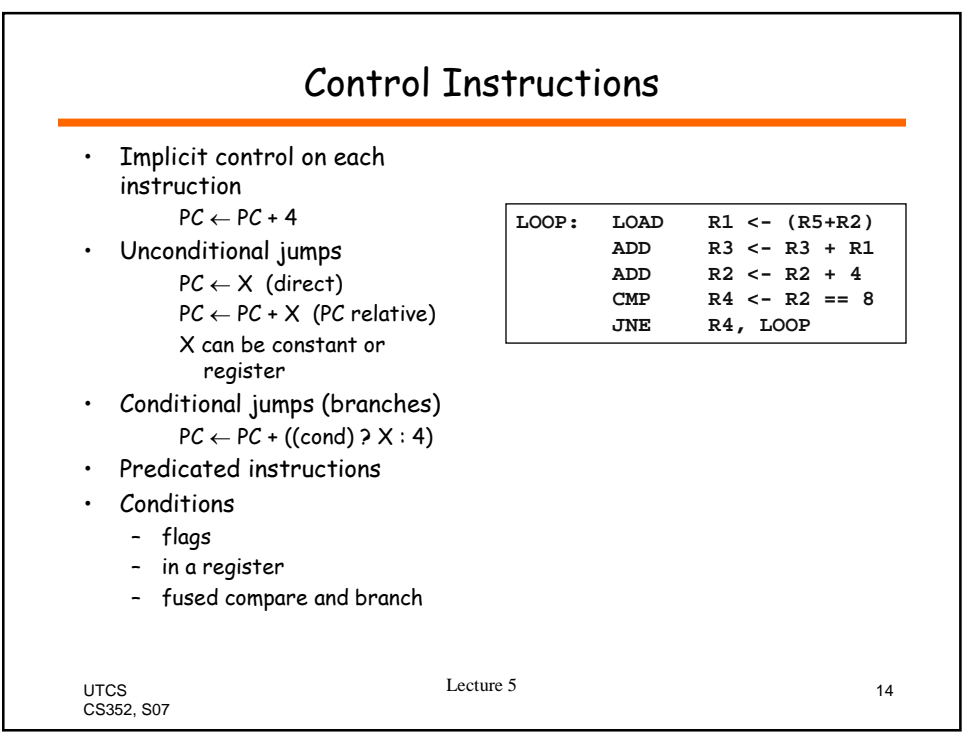

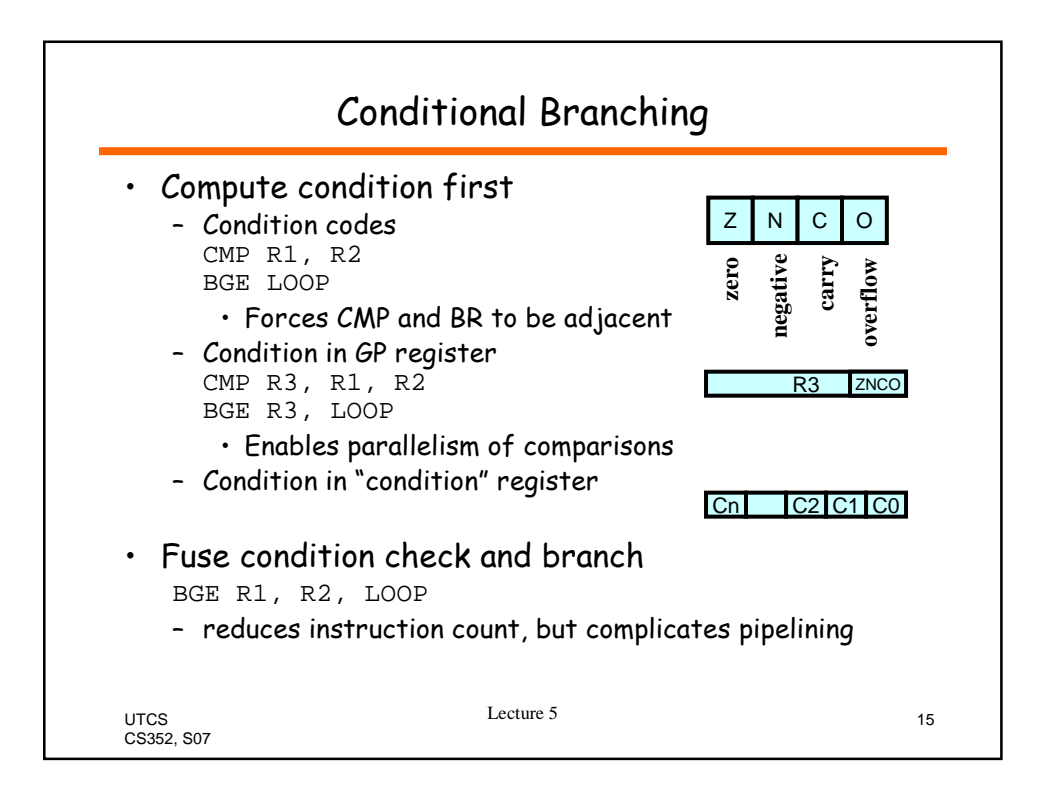

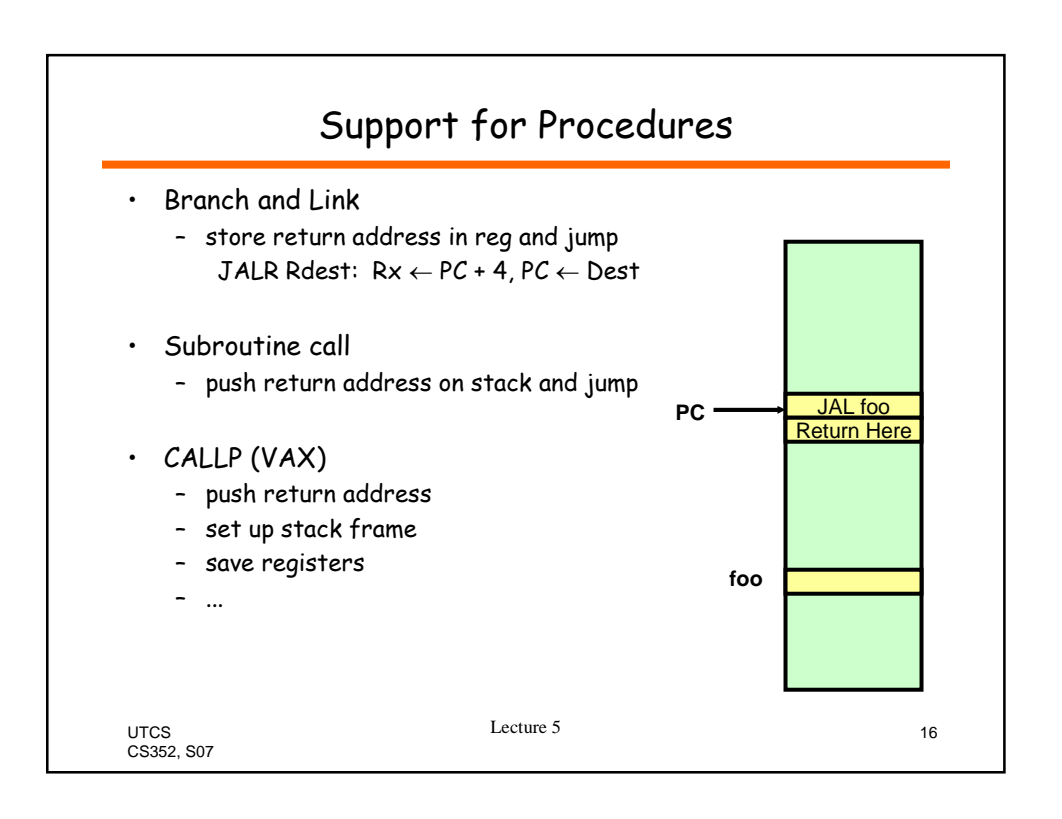

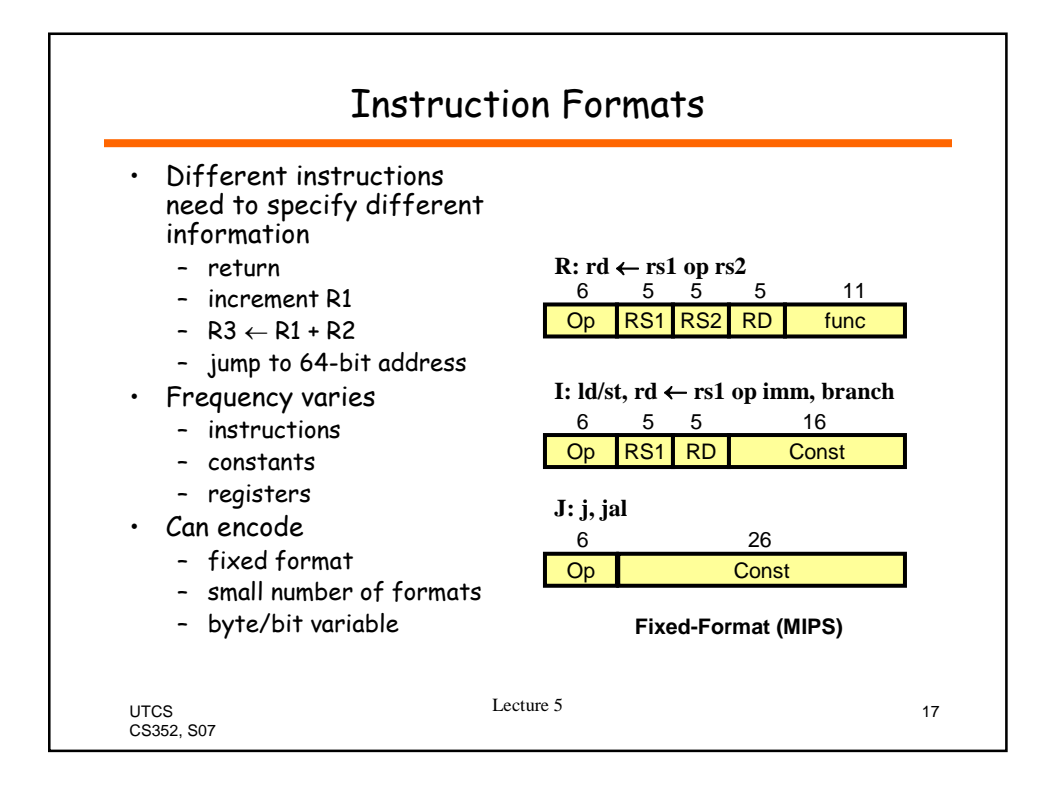

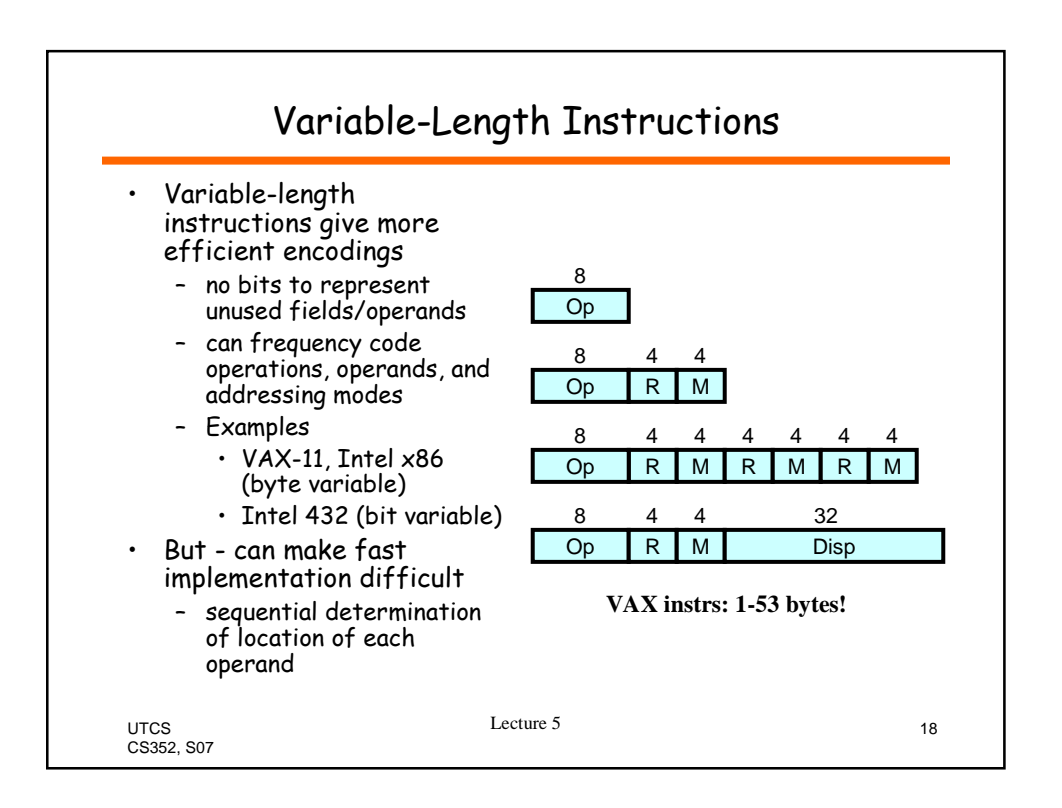

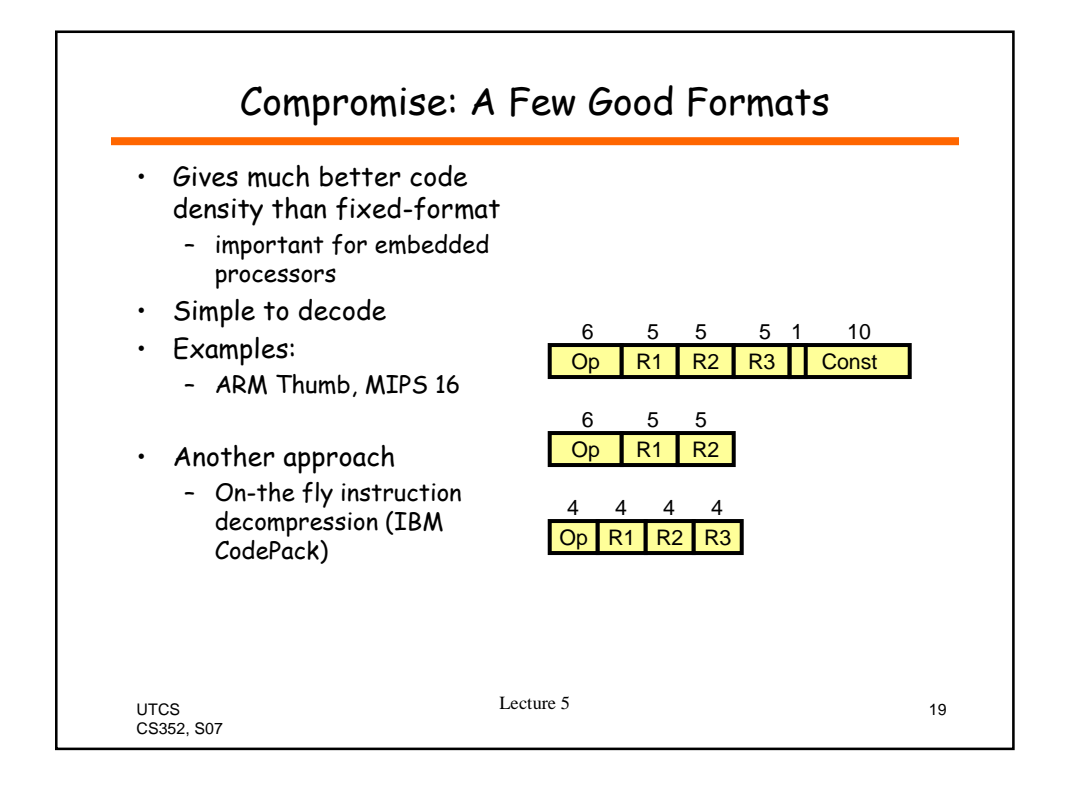

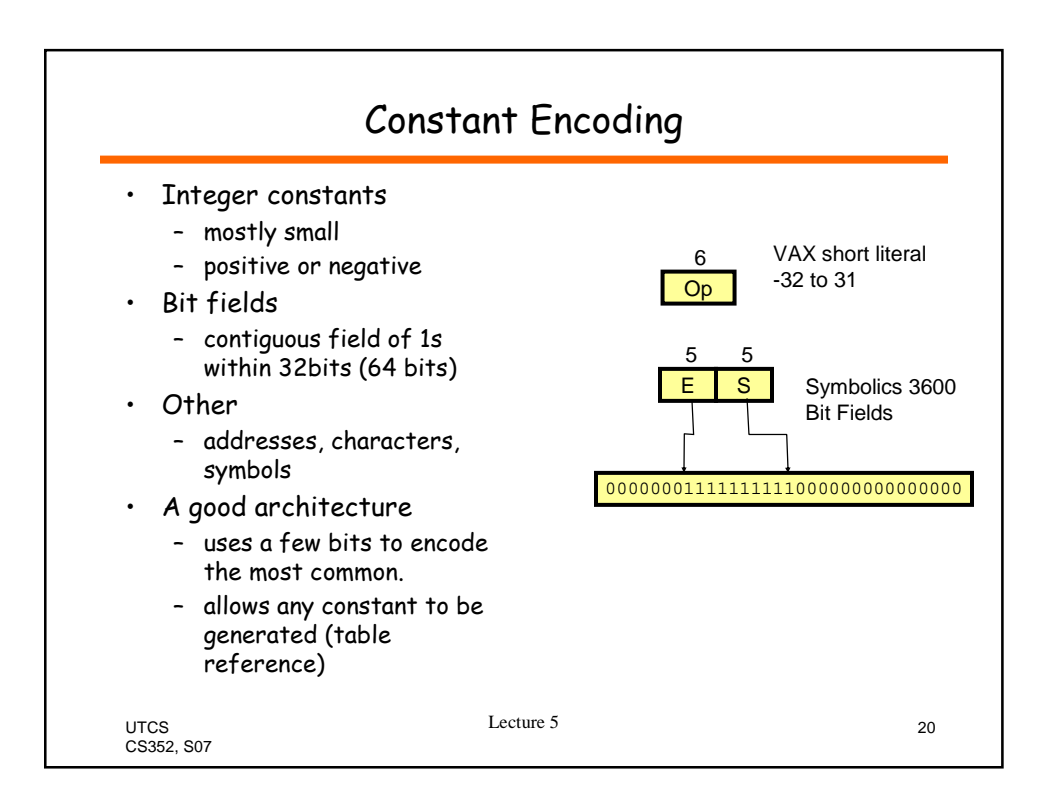

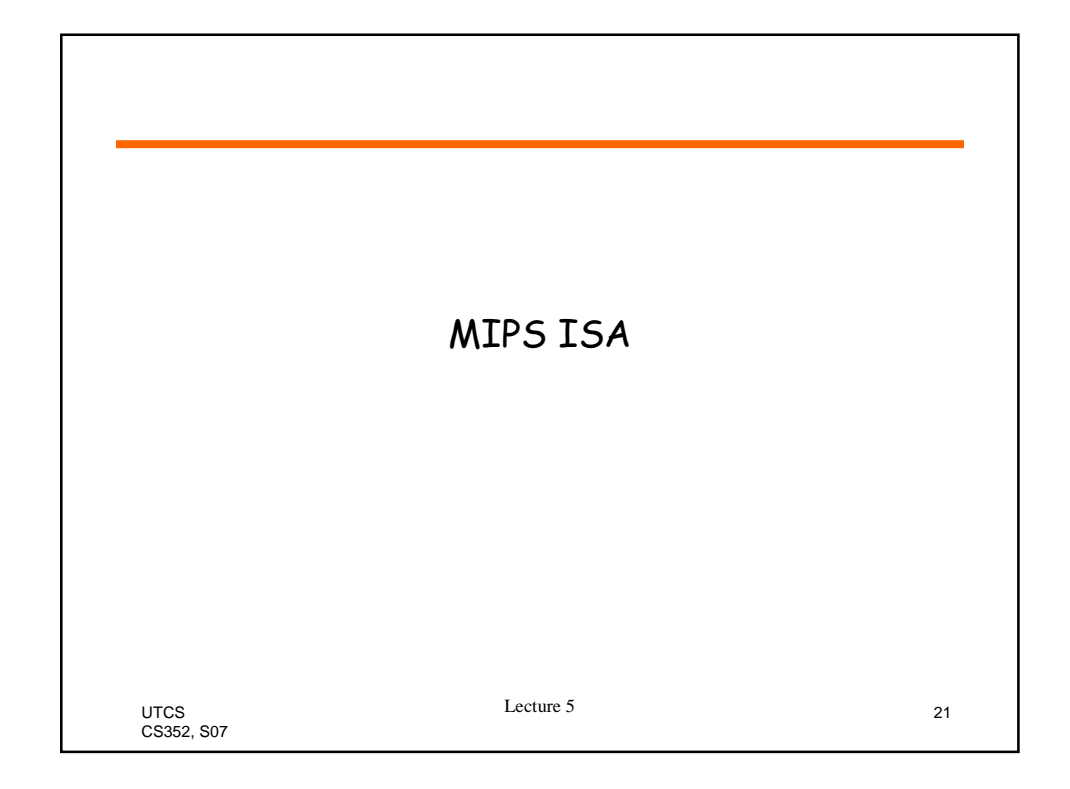

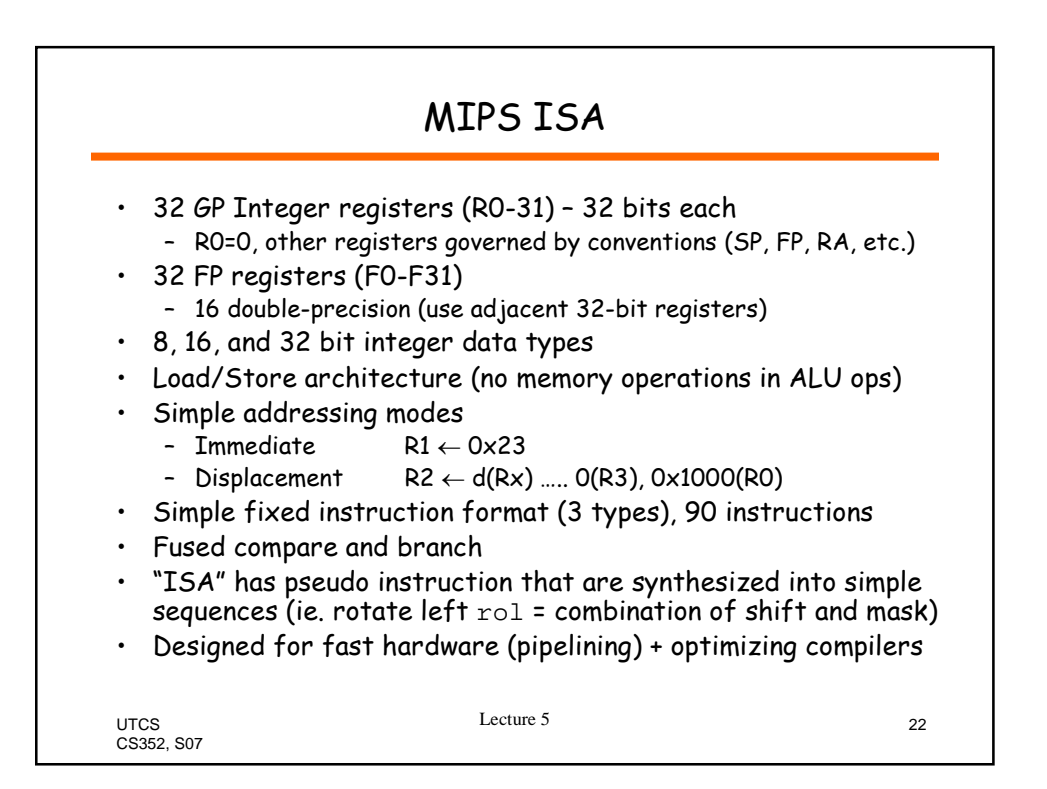

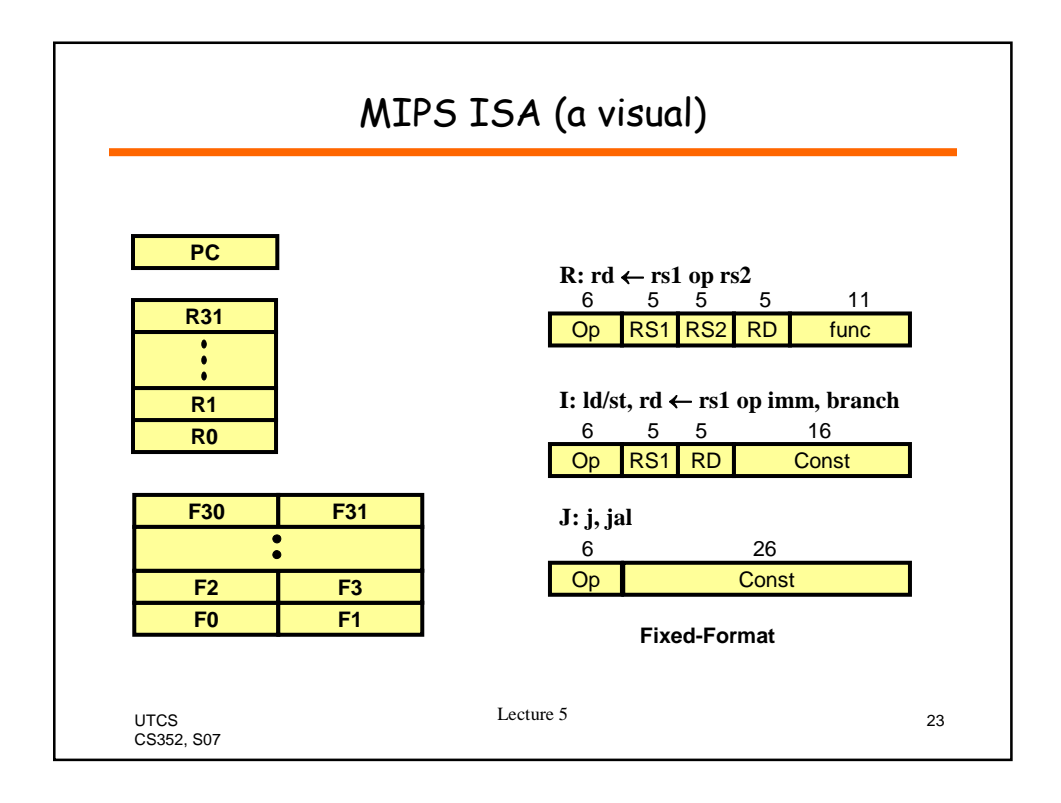

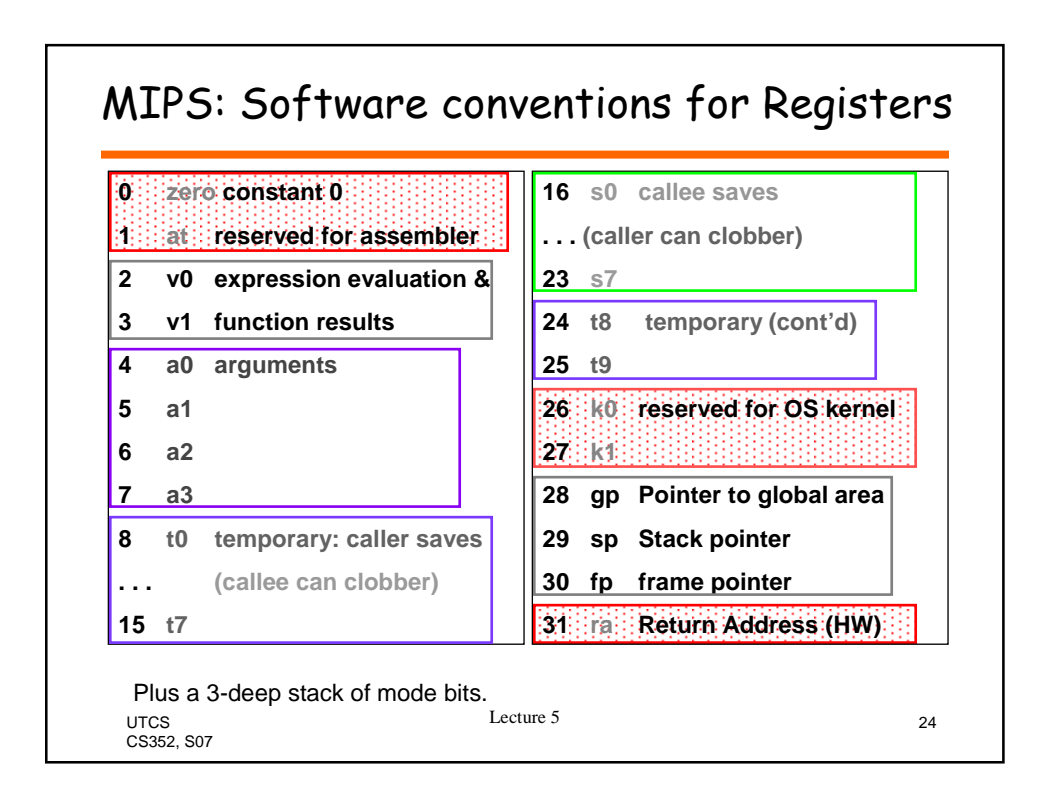

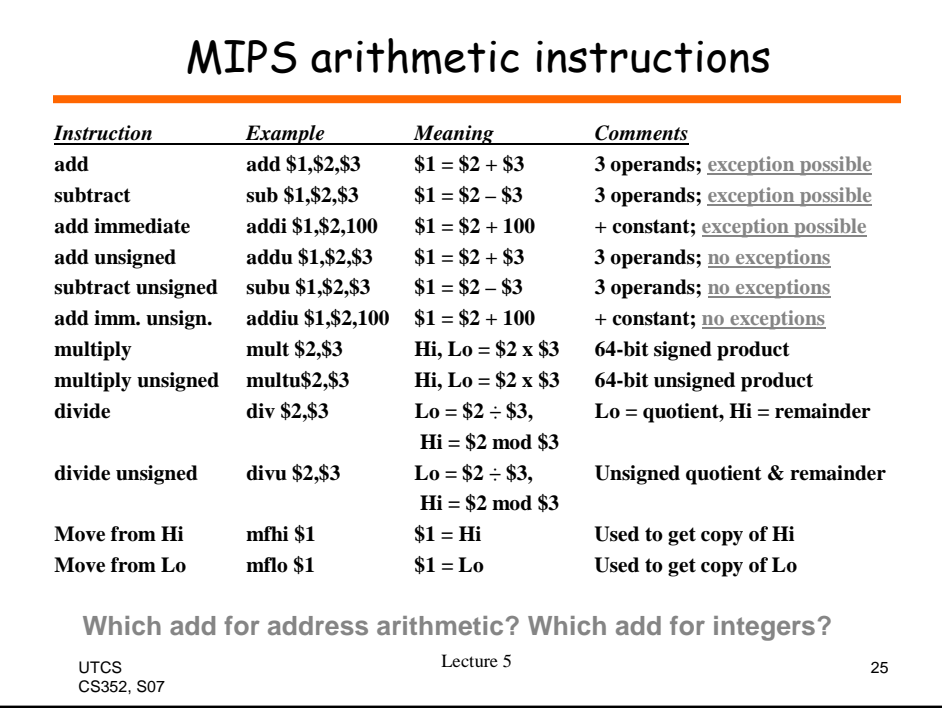

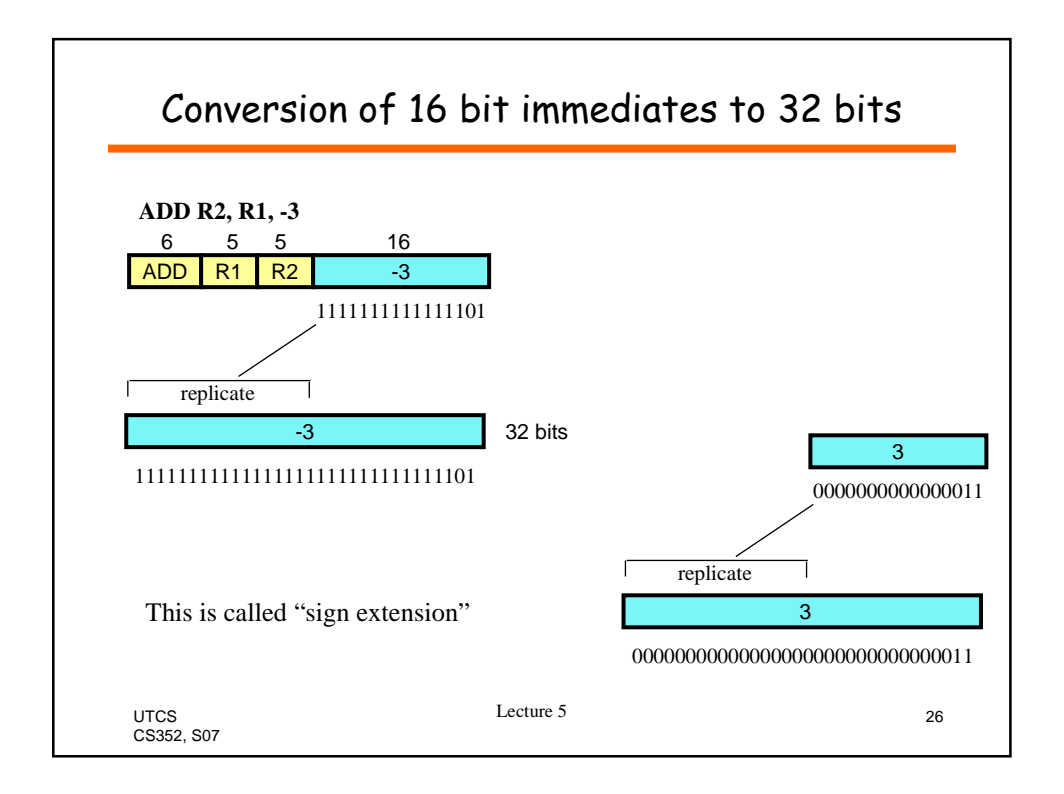

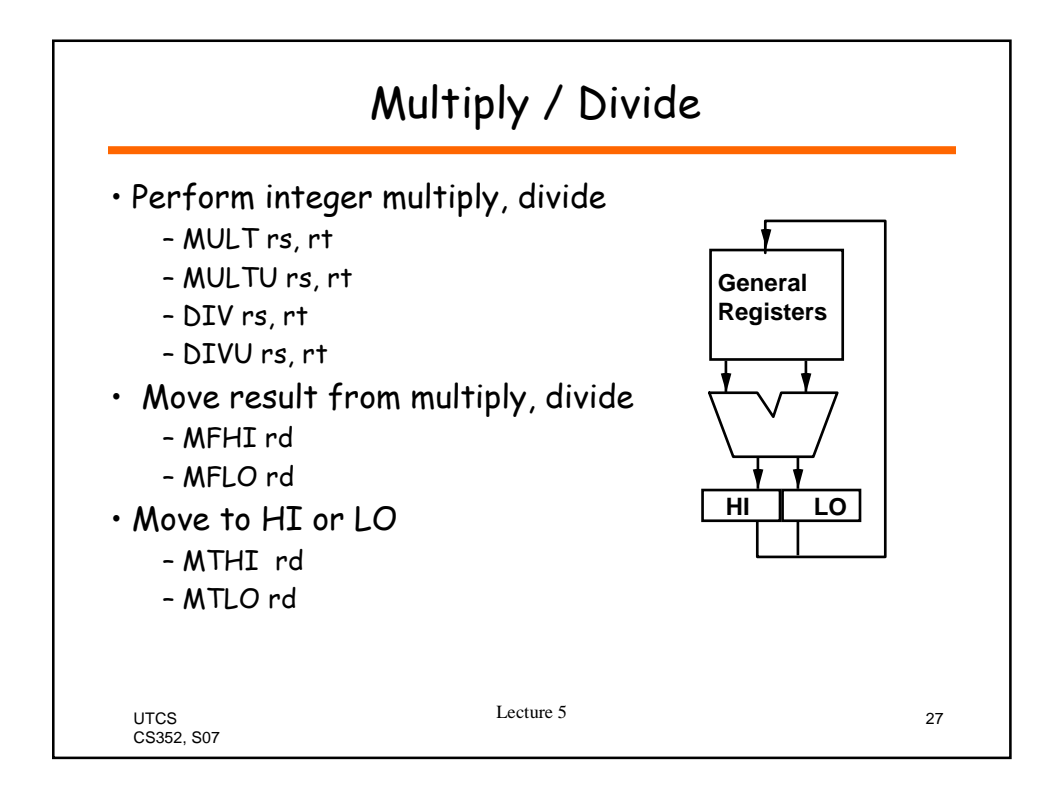

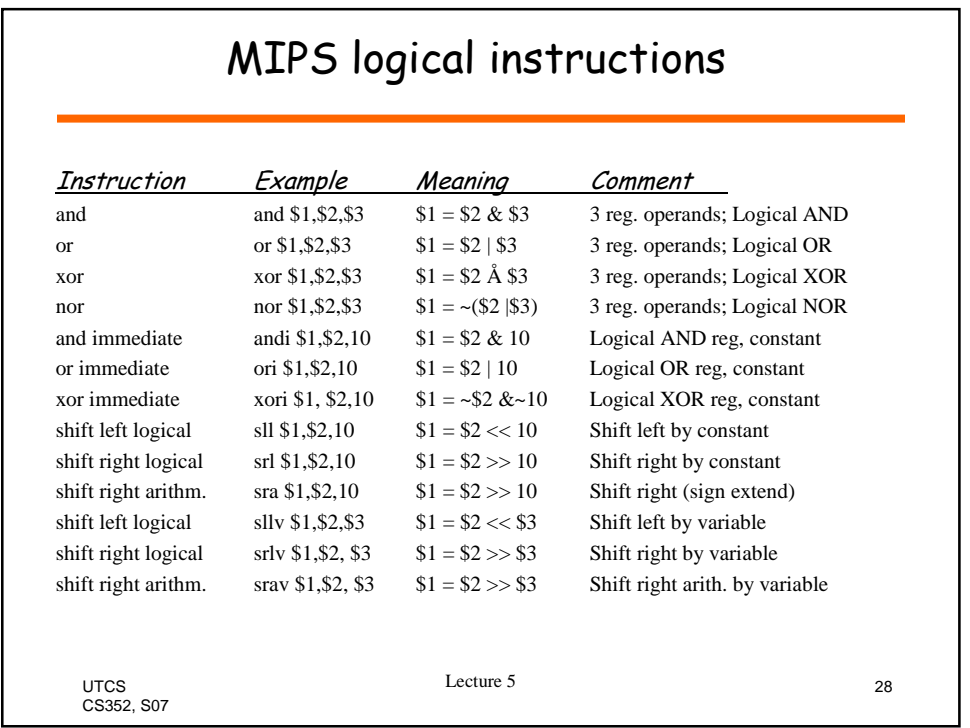

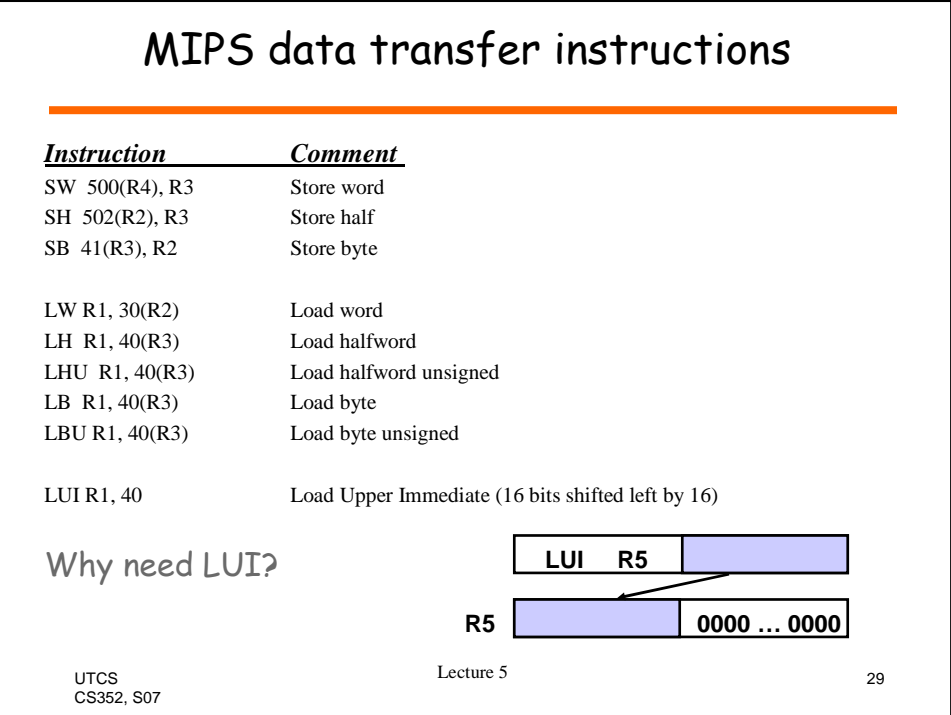

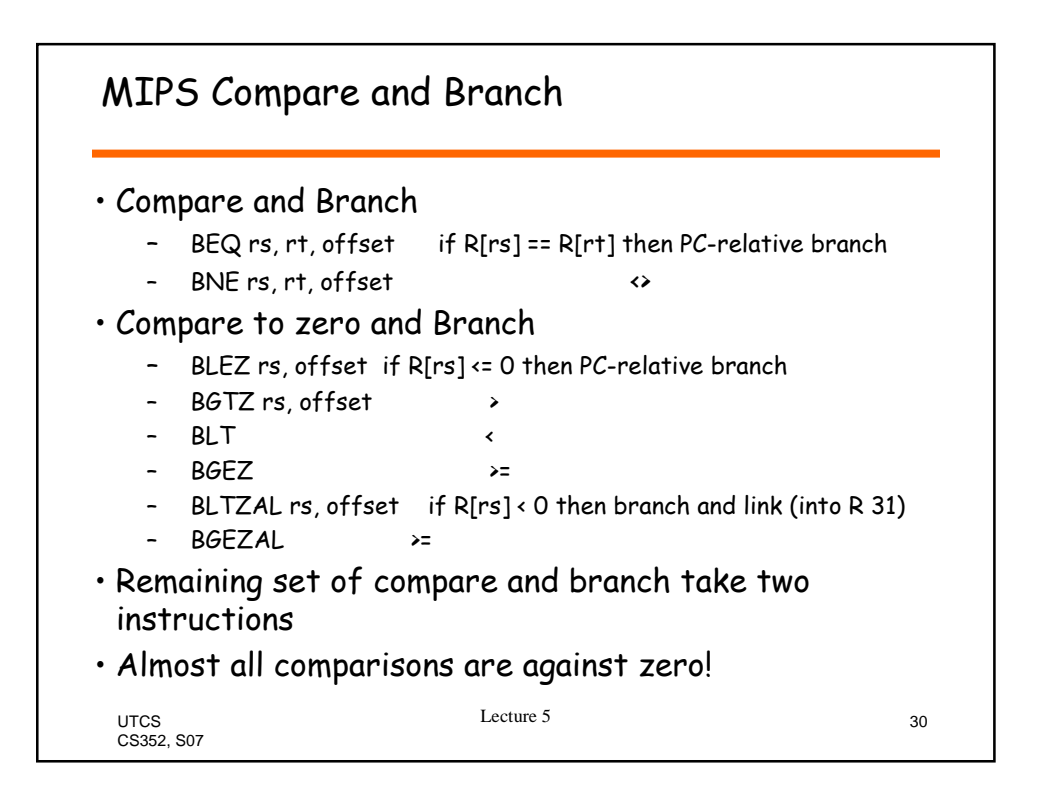

## MIPS jump, branch, compare instructions

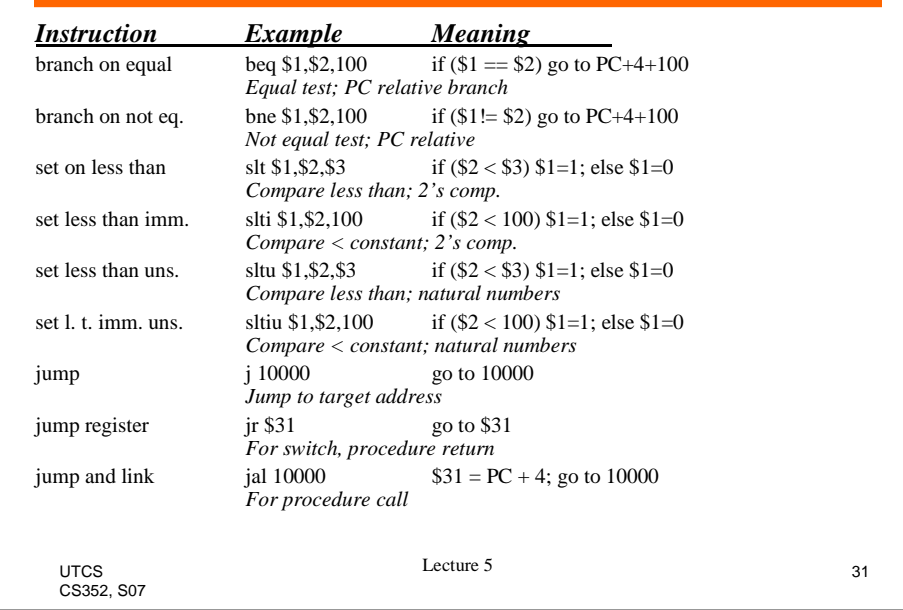

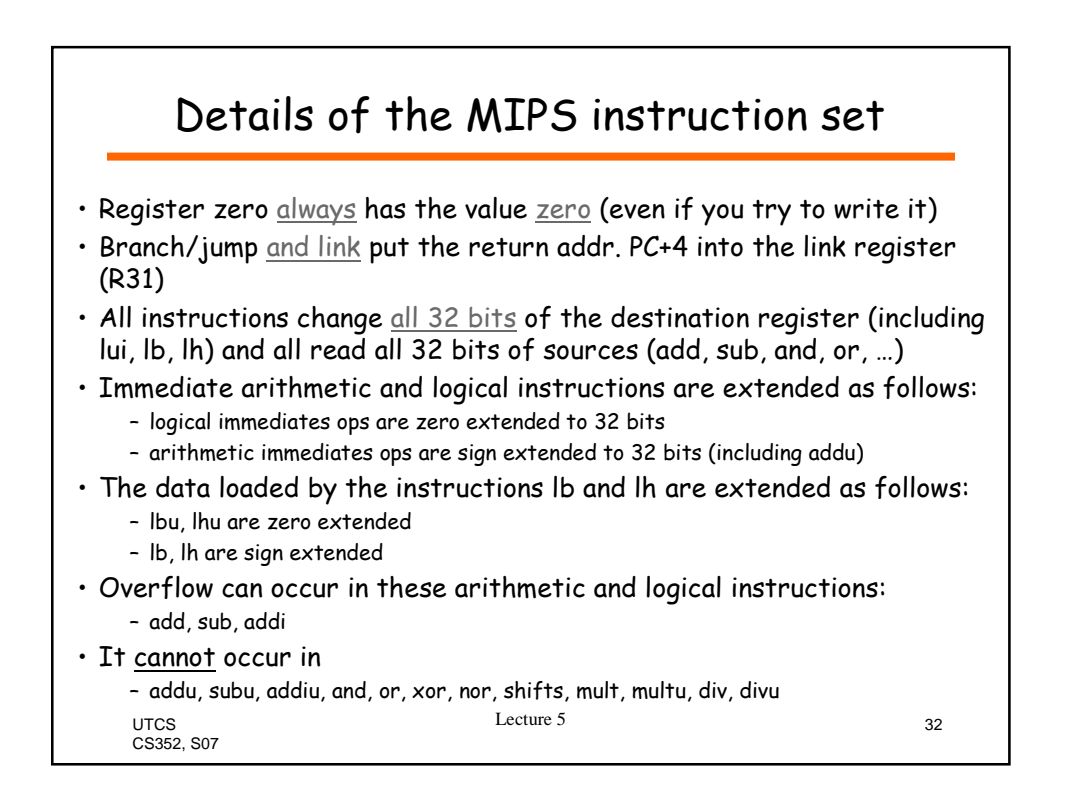

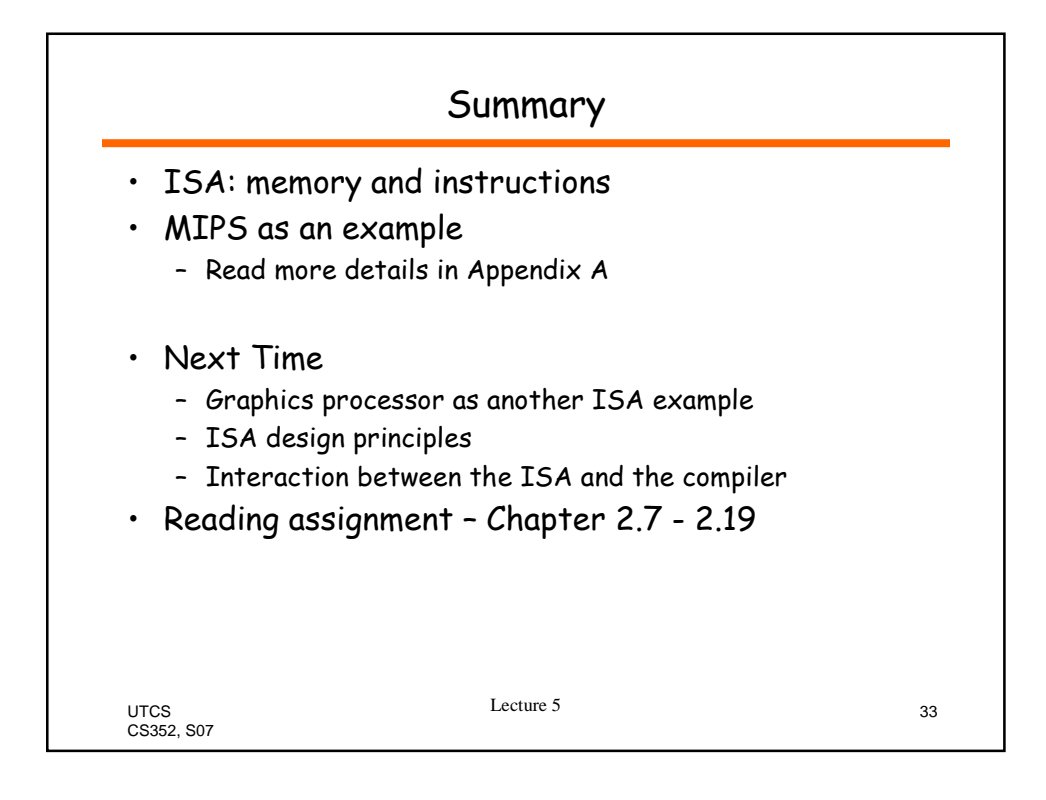